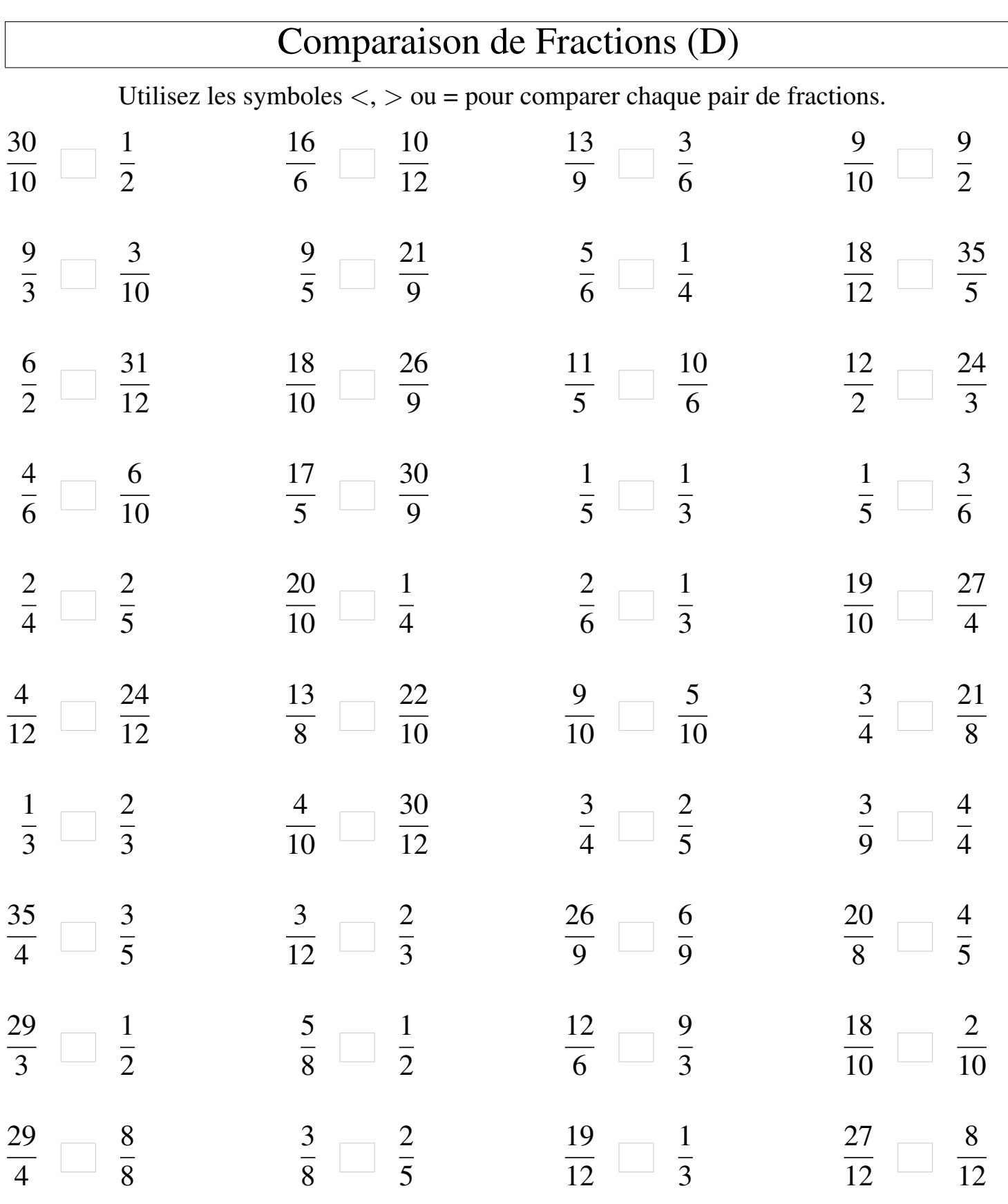

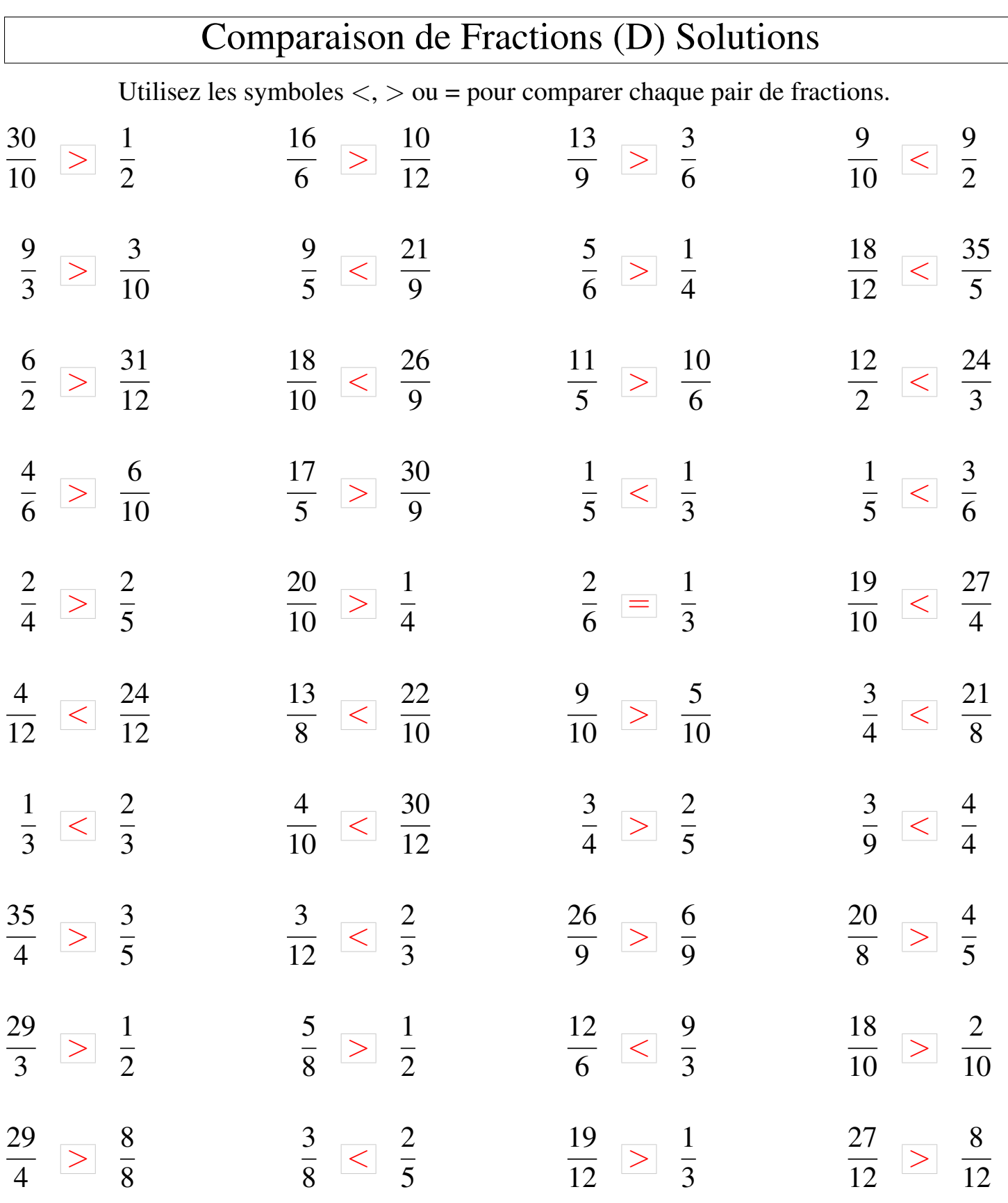

┑